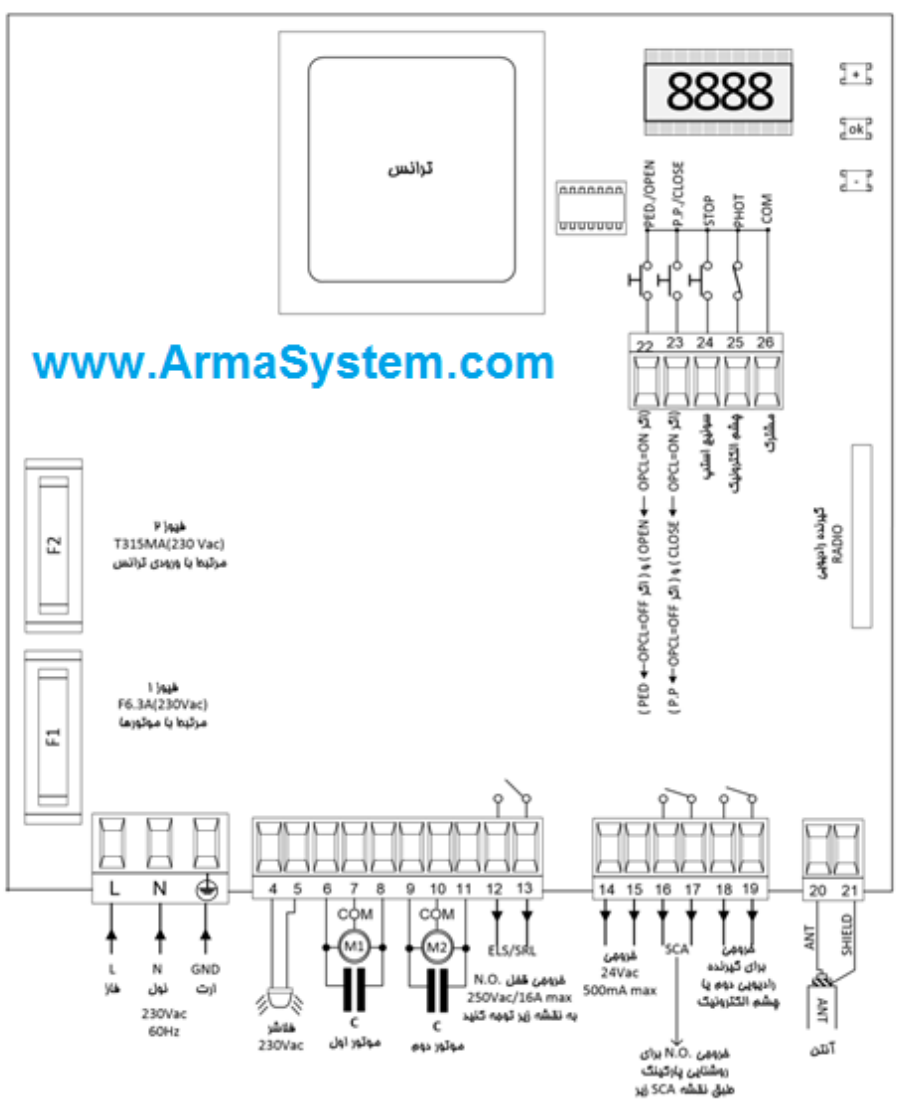

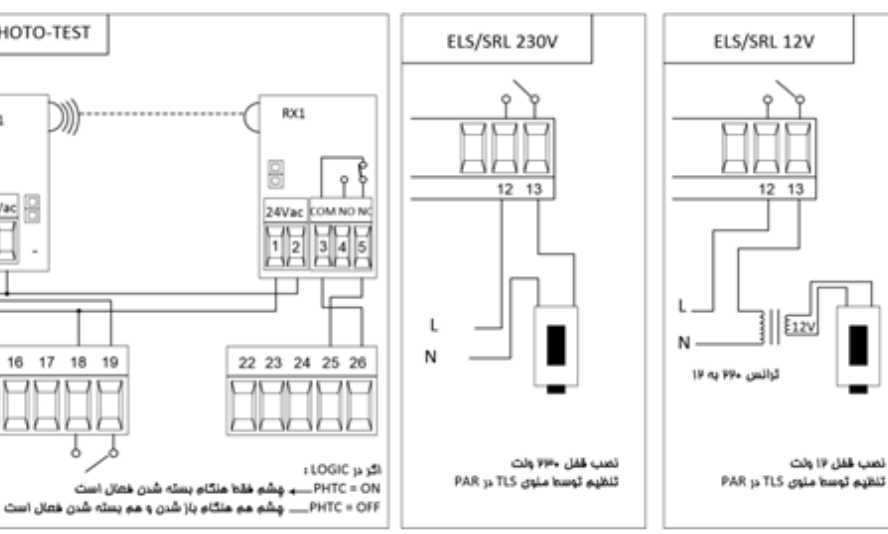

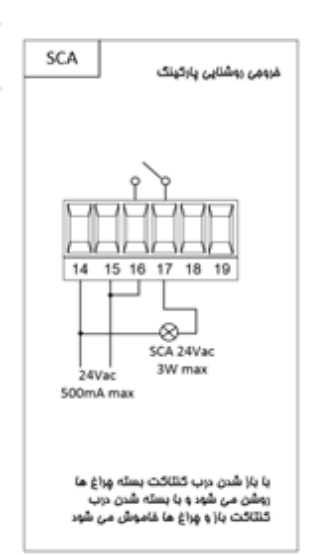

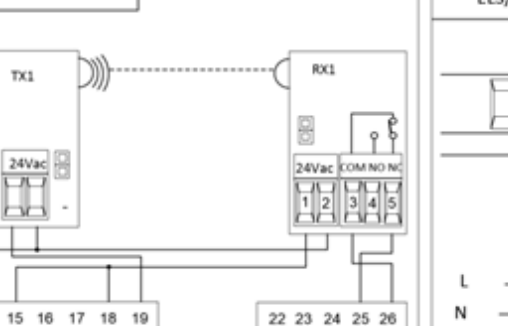

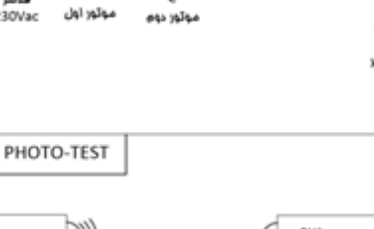

 $T X1$ 

24Vac

 $\overline{\mathcal{X}}$ 

šž

Ŷ s

ÏÏ

٠

 $14$ 

Г

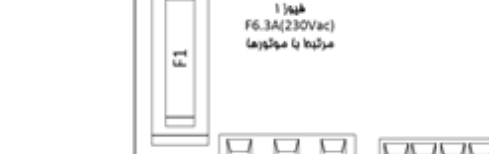

## تشفيص وسايل مانبى

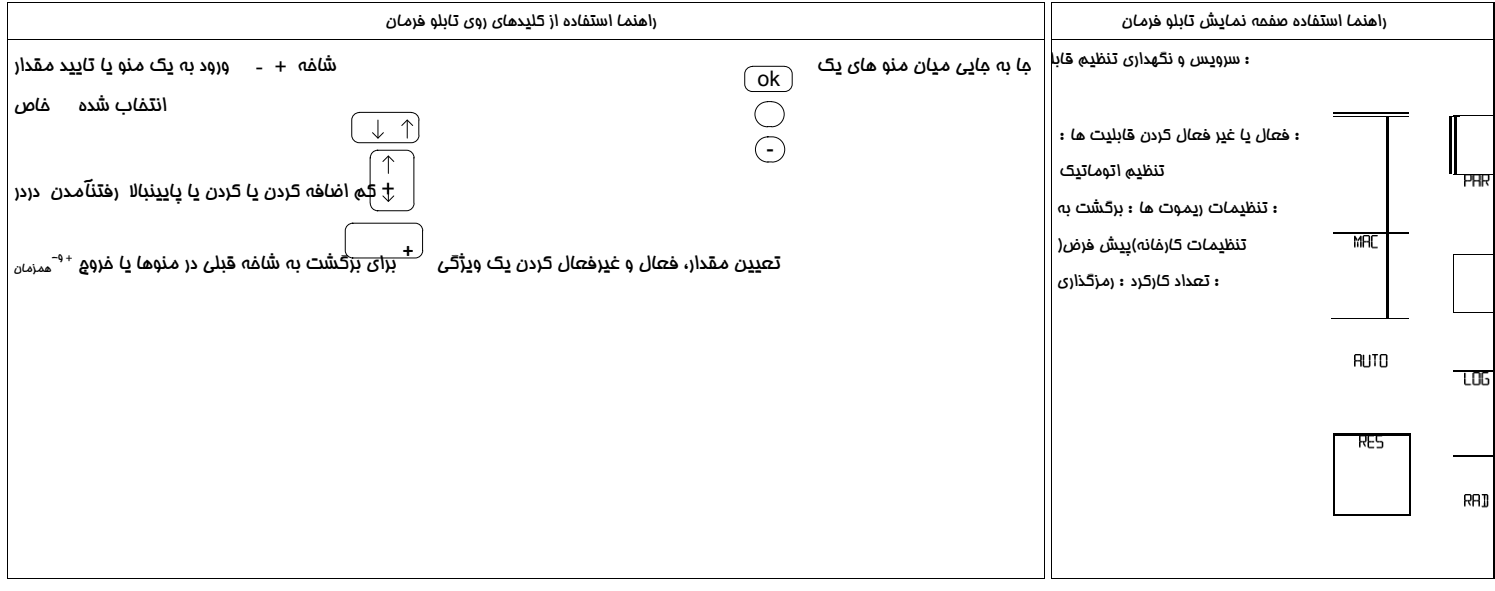

## www.ArmaSystem.com

هر قسمت صفحه نمايش متصل به يك ورودي است.در صورت استفاده و فعال شدن وسيله جانبي، قسمت مربوطه

روشن مي شود

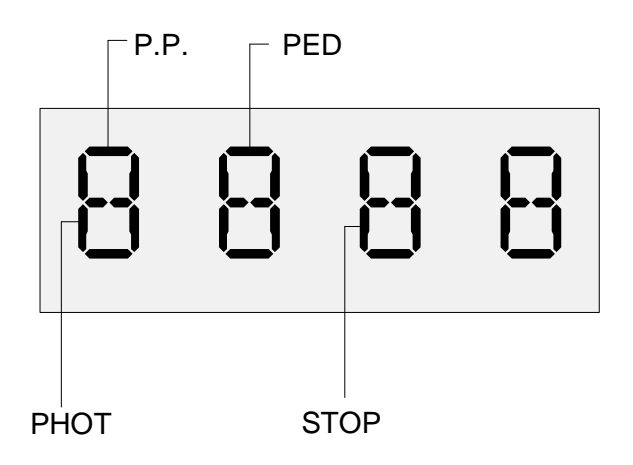

- :23 سوئيچ متصل به ترمينال .P.P
- :22 سوئيچ متصل به ترمينال PED
- :25 چشم متصل به ترمينال PHOT
- :2 سوئيچ متصل به ترمينال STOP

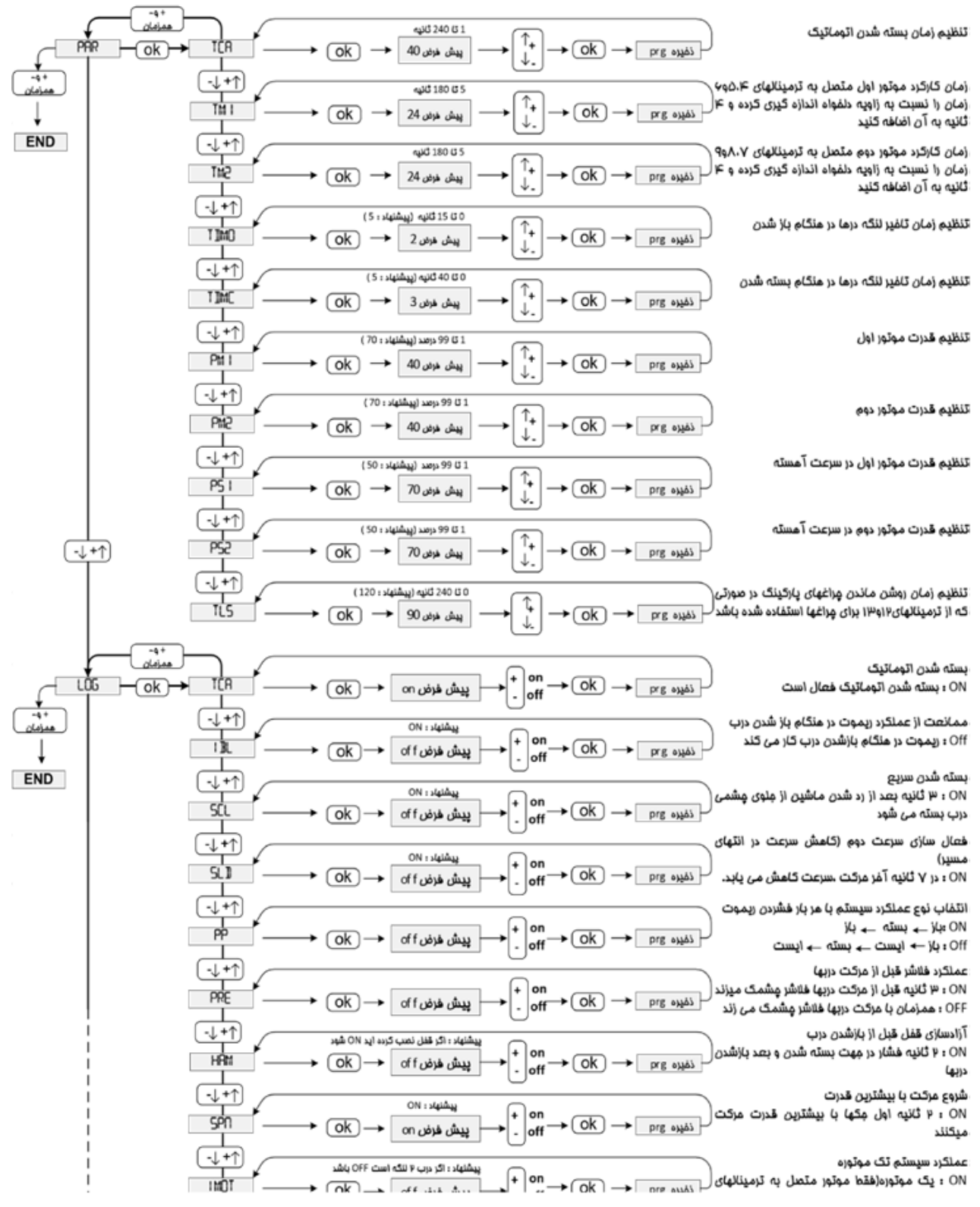

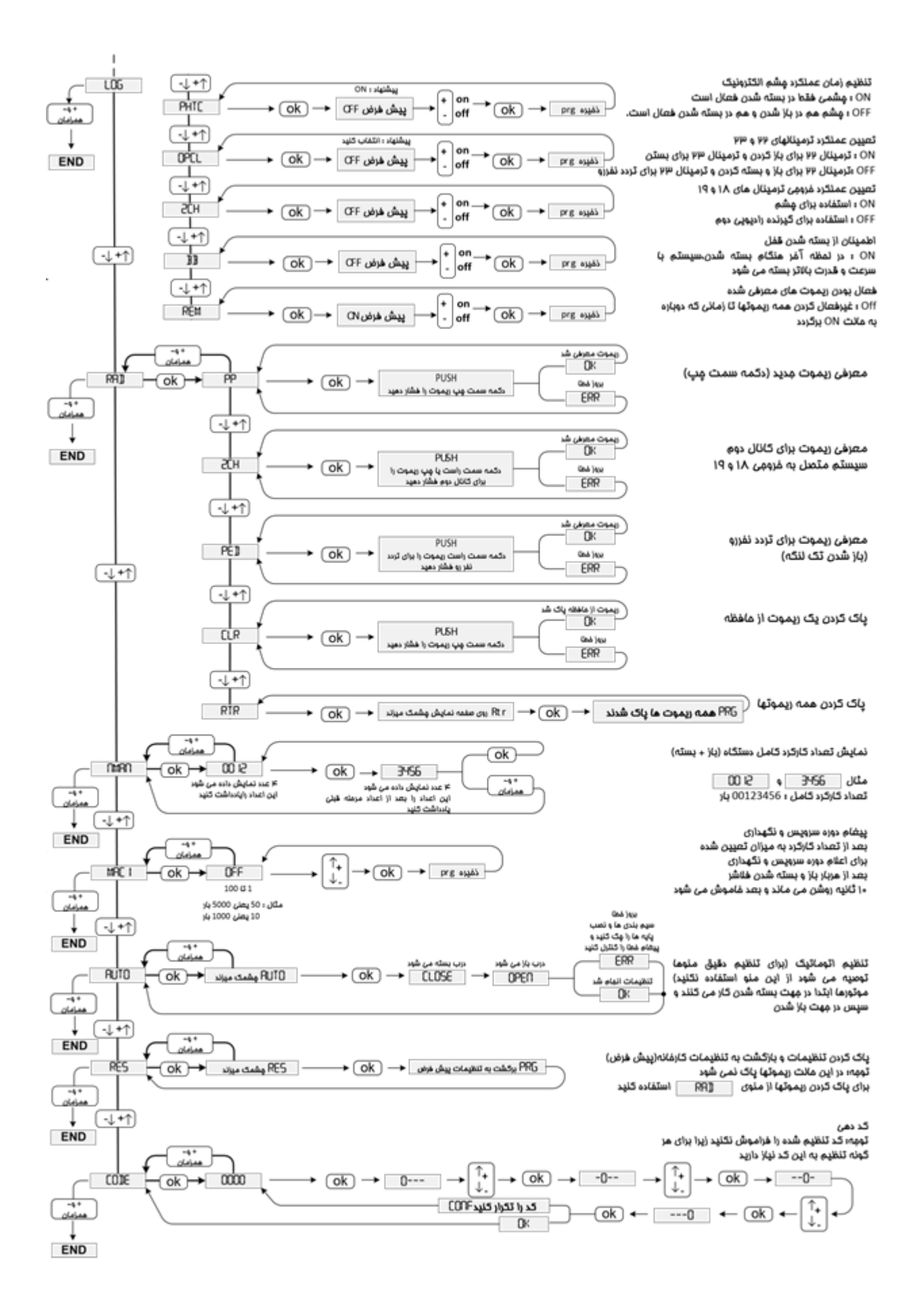